## **User Stories**

## User Stories

These user stories are designed to evoke the benefits and value of various UMA protocol features, paint a fuller picture of potential user experiences, and highlight security needs. Rows in which epics (tightly bound collections of stories) are defined have the **epic title in bold**. Rows in which regular individual stories are defined have the **story title in bold**. Rows that have the story title in italic are "negative" user stories, in which a malicious party is seeking to do something that that must be avoided; in these cases the "How to measure" column is stated as a mitigation of the risk.

TODOs/issues:

- Access sought by the requesting user (person-to-person sharing), requesting entity (person-to-service sharing), requesting entity rep (person-toservice sharing with UX needed on the requesting side), and authorizing user as requesting user (person-to-self sharing)
- Assign persistent numbers to the stories, in addition to auto-numbering sorted versions of the rows?
- Negative story: malicious host correlating same user's activities across hosts (related to DP9, R3)
- Gather promises/claims stories into claims epic: share selectively based on dynamically provided characteristics of requesting parting (stories: AM requests claims based on policy; requester conveys claims on requesting party's behalf; user manages sets of characteristics/criteria, including ACLs of identities; optional Claims 2.0 stuff...) – related to R0b
- Epic for accessing resource if authorized (stories: requester presents access token; move negative story about fraudulent access here; host validates token with AM's help; liability concerns)
- Add trusted claims story in post-1.0 backlog?
- Add story about resource baskets/grouping of scoped resources at AM?

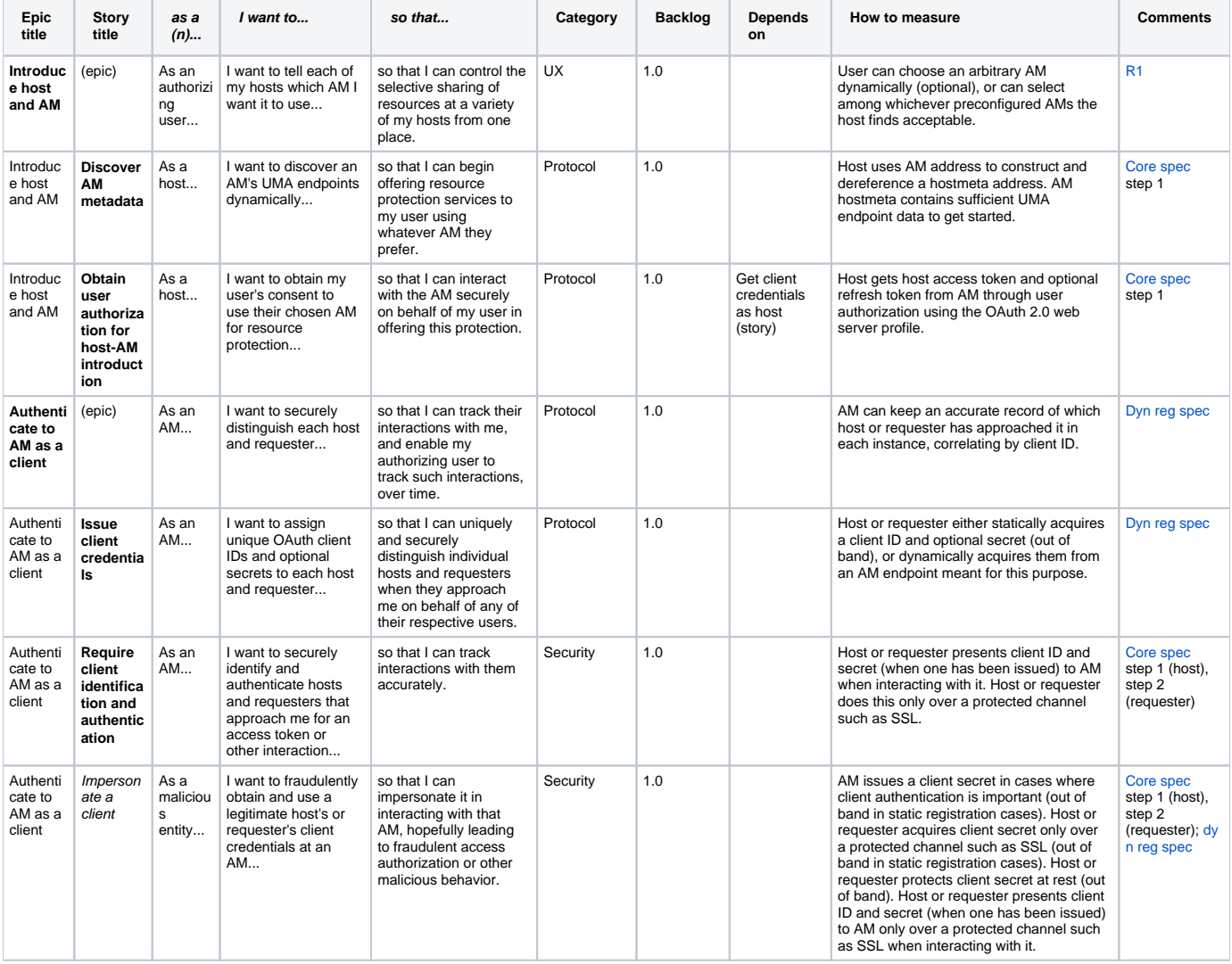

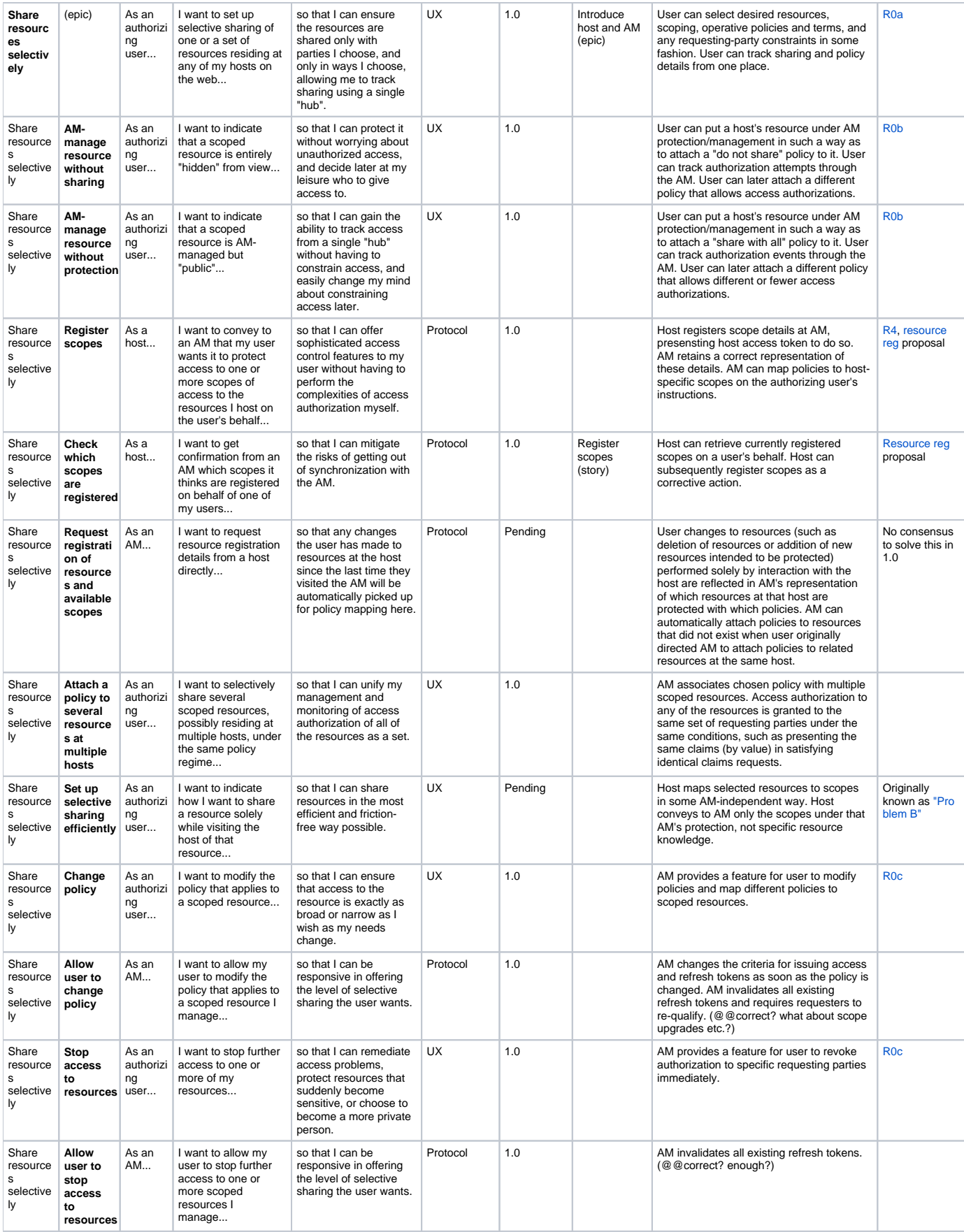

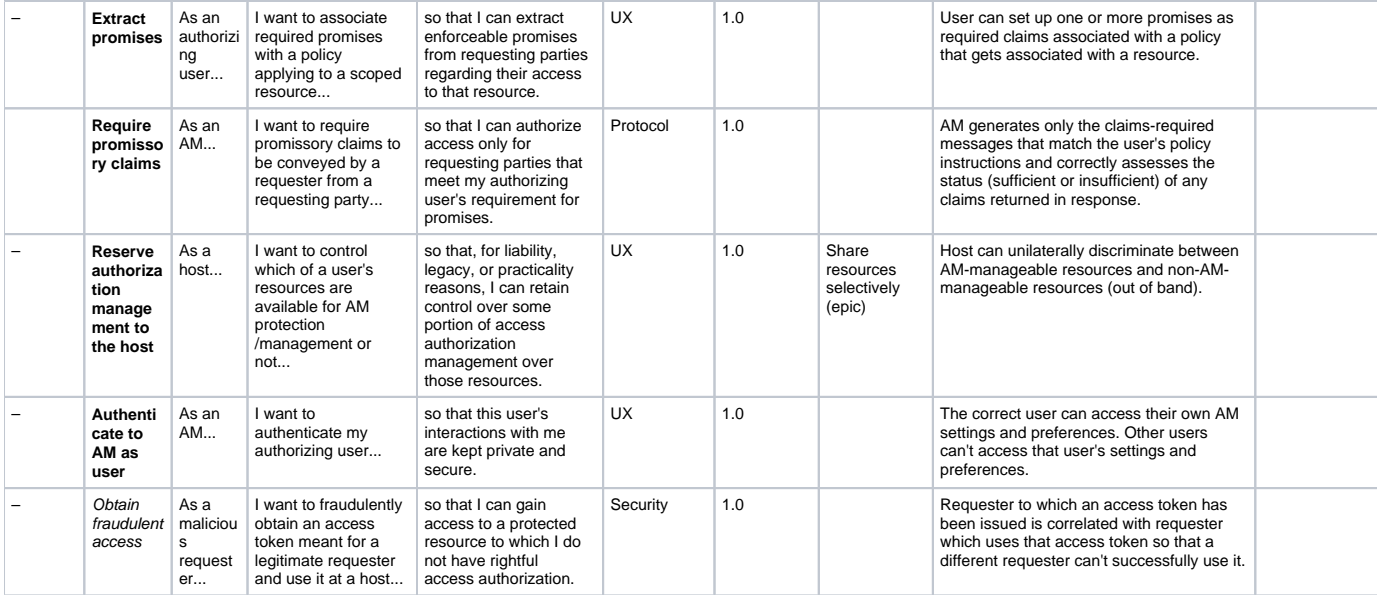

## **Template**

If you edit the table above, you can copy and use the following template to start new rows.

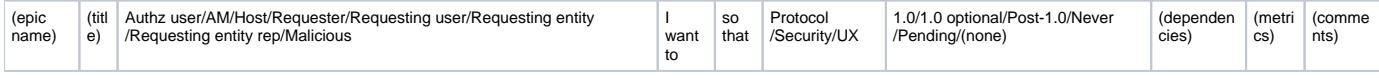